## УДК 621.396.662

## **ПЕРЕХОДНЫЕ ПРОЦЕССЫ В СИНТЕЗАТОРЕ ЧАСТОТ С ОДНОВРЕМЕННО КОММУТИРУЕМЫМИ ТРАКТАМИ ПРИВЕДЕНИЯ ЧАСТОТЫ И КАНАЛАМИ УПРАВЛЕНИЯ СИСТЕМЫ ФАПЧ**

## **С.К. Романов**, **Н.М. Тихомиров**, **А.В. Гречишкин**, **Д.Н. Рахманин**, **В.Н. Тихомиров**

ОАО "Концерн "Созвездие", Воронеж, Российская Федерация e-mail: skromanov@rambler.ru; tikhomir@sozvezdie.su; azoff88@mail.ru rax\_d@mail.ru; vtikhomirov@mail.ru

*Найдены аналитические выражения для определения времени переходных процессов в системе ФАПЧ с одновременной коммутацией каналов управления и трактов приведения частоты — аналогового (основного) и цифрового (вспомогательного, служащего для начальной настройки частоты выходного сигнала синтезатора). Эти выражения получены с учетом режима биений при работе цифрового тракта приведения ФАПЧ. Проведено сравнение результатов расчетов по указанным выражениям и результатов моделирования переходных процессов в ФАПЧ с использованием подсистемы Simulink power system системы MATLAB.*

*Ключевые слова***:** синтезатор частот, фазовая автоподстройки частоты, коммутация, тракт приведения, дробный делитель, режим биений, канал управления, помеха коммутации.

#### **TRANSIENT PROCESSES IN THE FREQUENCY SYNTHESIZER WITH SIMULTANEOUSLY SWITCHED PATHS OF FREQUENCY-LOCKED LOOP AND CONTROL CHANNELS OF PHASE-LOCKED LOOP**

# **S.K. Romanov**, **N.M. Tikhomirov**, **A.V. Grechishkin**, **D.N. Rakhmanin**, **V.N. Tikhomirov**

OAO "Kontsern "Sozvezdie", Voronezh, Russian Federation e-mail: skromanov@rambler.ru; tikhomir@sozvezdie.su; azoff88@mail.ru rax d@mail.ru; vtikhomirov@mail.ru

*Analytical expressions for duration of transient processes in phase-locked loop (PLL) with simultaneous switching of control channels and frequency-locked loop paths, i.e., for analog (main) and for digital (auxiliary, used for the initial frequency adjustment of the synthesizer output signal) chains are found. The expressions are derived with consideration for the beating mode during the PLL digital chain (frequency-locked loop) operation. The comparison of results of calculations using these expressions with results of modeling of PLL transient processes using MATLAB Simulink is performed.*

*Keywords***:** frequency synthesizer, phase-locked loop, switching, frequency-locked loop path, fractional divider, beating mode, control channel, switching interference.

**Введение.** Основными вопросами при разработке синтезаторов частот (СЧ) для аппаратуры связи являются обеспечение требуемого "малого" времени в режиме перестройки в диапазоне частот с определенным шагом и малого уровня собственных шумов в стационарном режиме, когда осуществляется работа радиоустройств. На практике широко используются СЧ на основе импульсных систем ФАПЧ (СЧ<sub>ФАПЧ</sub>)

с делителями и переменными коэффициентами деления частоты (ДПКД) или дробными ДПКД (ДДПКД) в цепи обратной связи [1–3]. Однако эти коэффициенты, обладая положительными свойствами, не обеспечивают требуемый малый уровень шумов в полосе пропускания ФАПЧ вследствие эффекта умножения собственных шумов элементов системы в N раз  $(N \gg 1)$ , где  $N -$  коэффициент деления ДПКД или ДДПКД. Для уменьшения такого эффекта разработчики СЧ, применяя импульсную систему ФАПЧ в качестве фильтрующего устройства, отказываются от использования делителей в тракте приведения частоты (ТПЧ) управляемого генератора (УГ) к частоте сравнения импульсного частотно-фазового детектора с зарядовой накачкой (ЧФД). Для этого в качестве ТПЧ применяют смесители (до двух и более [2, 4]), на которые из датчика опорных частот (ДОЧ) подаются дискретно-перестраиваемые по частоте сигналы. Применение таких ТПЧ обеспечивает условие  $N = 1$  и позволяет достичь малый уровень шумов в полосе пропускания ФАПЧ. Однако возникает задача быстрого введения ФАПЧ в синхронизм при перестройке в широком диапазоне рабочих частот  $\text{C}\text{V}_{\text{dA} \Pi \text{V}}$ . Для решения этой задачи в работе [4] предложено использовать два коммутируемых ТПЧ — тракт с делением частоты ТПЧ<sub>Д</sub> и аналоговый тракт ТПЧ<sub>А</sub>. Эти тракты применяются на двух интервалах времени (рис. 1).

На первом интервале времени к ЧФД1 (далее проанализирована система с двумя детекторами ЧФД1 и ЧФД2) подключается фильтр нижних частот (ФНЧ1) с помощью ключа коммутатора К3 (положение 1, см. рис. 1), образуя первый канал управления. В цепь обратной связи ФАПЧ подключается ТПЧ<sub>Л</sub> (ДДПКД) и осуществляется режим настройки частоты и фазы сигнала УГ с некоторой точностью

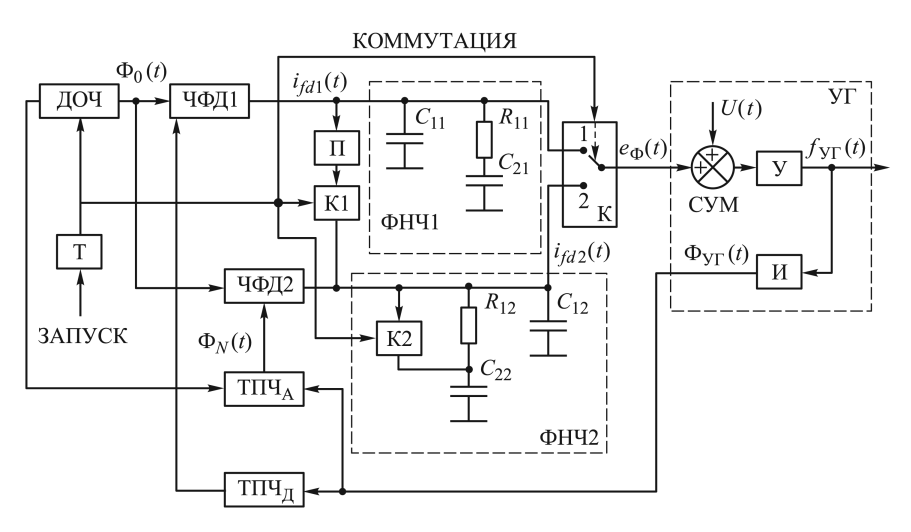

Рис. 1. Схема СЧ<sub>ФАПЧ3</sub> с одновременно коммутируемыми ЧФД, ТПЧ и ФНЧ:  $\Phi_{\rm Y\Gamma}(t)$  — фаза УГ;  $f_{\rm Y\Gamma}(t)$  — частота УГ; N — целое значение дробного коэффициента деления ТПЧ<sub>Л</sub>;  $i_{fd1}(t)$ ,  $i_{fd2}(t)$  — токи накачки для ФНЧ1 и ФНЧ2

(подлежащей определению). На первом интервале времени ЧФД2 отключается от ФНЧ2 (не показано на рис. 1), а на ФНЧ2 через повторитель сигнала (П) и замкнутые ключи коммутаторов К1 и К2 с выхода ФНЧ1 подается сигнал  $e_{\Phi}(t)$ .

Через некоторое время  $t_k$  (подлежащее определению) с помощью ключа К3 (переводится в положение 2) ТПЧ<sub>л</sub> и ЧФД1 отключаются из цепи обратной связи ФАПЧ, а подключаются ТПЧ<sub>А</sub>, ЧФД2 и ФНЧ2 (второй канал управления). Затем выполняется окончательный режим настройки (слежения) частоты и фазы сигнала УГ. При этом ключи коммутаторов К1 и К2 размыкаются.

К таким традиционным элементам С $\Psi_{\Phi A \Pi\Psi}$  (см. рис. 1), как  $\Psi \Phi \Pi$ 1 и ЧФД2, ДОЧ, ТПЧ<sub>А</sub>, ТПЧ<sub>Л</sub> (ДДПКД), ФНЧ1 и ФНЧ2 (для примера система ФАПЧ третьего порядка (ФАПЧ3) с элементами  $C_{11}$ ,  $R_{11}$ ,  $C_{21}$  и  $C_{12}$ ,  $R_{12}$ ,  $C_{22}$ ), УГ, моделируемый сумматором (СУМ) и усилительно-интегрирующими элементами  $S_{\text{VT}}$  и  $2\pi/s$ , добавлены таймерное устройство (Т), задающее интервал времени коммутации  $t_k$  и управляющее ДОЧ, ЧФД1, ЧФД2, ключами коммутаторов К1, К2, К3 и запускаемое от сигнала  $U(t)$ . Напряжение  $U(t)$  в начале переходного процесса ( $\Pi_{\text{np}}$ ) представляет собой единичную функцию  $U(t) = -U_{\text{max}}1(t)$  с уровнем  $U_{\text{max}}$ , определяющим диапазон перестройки импульсной системы ФАПЧ  $\Delta f_{\text{YT}} = f_{\text{YT}_{u}} - f_{\text{YT}_{u}} = U_{\text{max}} S_{\text{YT}}$  $(f_{\text{Y}\Gamma_{v}}, f_{\text{Y}\Gamma_{u}}$  — верхняя и нижняя частоты настройки УГ; знак "-" перед величиной  $U_{\text{max}}$  выбран произвольно). Примем, что ключи коммутаторов К1, К2, К3 — идеальные устройства, имеющие в замкнутом состоянии нулевое сопротивление, а в разомкнутом — бесконечно большое, паразитные емкости равны нулю. В датчик обратной частоты входит опорный генератор, набор сигналов с дискретно-перестраиваемыми частотами, подаваемыми на ТПЧ<sub>А</sub>, формирователь сигнала с фазой  $\Phi_0(t)$ , частота которого либо постоянна при ключе КЗ в положении 1, либо дискретно переменна при ключе КЗ в положении 2 (схема ТПЧА не детализируется, так как вариантов его построения очень много).

Постановка задачи. Для рассматриваемого СЧ<sub>ФАПЧ3</sub> (см. рис. 1) актуально решение следующих задач при изучении переходного процесса  $\Pi_{\text{mp}}$ , возникающего при перестройке выходного сигнала по частоте П<sub>прЧ</sub> и фазе П<sub>прФ</sub>.

*Задача 1.* Определение времени коммутации ключа К3 из режима настройки (К3 в положении 1) в режим слежения (К3 в положении 2), которое минимизирует общее время переходного процесса УГ по частоте П<sub>прЧ</sub> и фазе П<sub>прФ</sub>.

Задача 2. Определение времени переходного процесса СЧ<sub>ФАПЧ3</sub> по частоте  $\Pi_{\text{mp}}$ ч и фазе  $\Pi_{\text{mp}}$  с учетом решения задачи 1.

Решению этих задач и посвящена настоящая работа.

**Допущения.** При дальнейших исследованиях примем, что в момент коммутации ключа К3 из положения 1 в положение 2 в составе сигнала  $U(t)$  на СЧ воздействует помеха коммутации вида  $U_{\Pi}1(t-t_k)$  и разность фаз  $\Phi_0(t_k) - \Phi_N(t_k)$  ( $\Phi_0(t_k)$ ,  $\Phi_N(t_k)$ ) — фазы опорного сигнала с ДОЧ, ТПЧ<sub>л</sub> или ТПЧ<sub>А</sub>). Разность фаз случайна и может находится в диапазоне значений  $\pm 2\pi$ . Также предположим, что "замороженные" передаточные функции системы ФАПЧЗ различны для ключа КЗ в по-

ложениях 1 и 2, но подобны:  $G_{\Phi \text{A}\Pi 1}(i\omega) = \frac{\Phi_{\text{VT}}(i\omega)}{\Phi_{\text{N}}(i\omega)} = G_{\Phi \text{A}\Pi 2}$ где  $k$  — коэффициент.

Нелинейная функция  $F(\Delta \Phi) = F(\Phi_0(t) - \Phi_N(t))$ , характеризующая функционирование ЧФД1 и ЧФД2, приведена на рис. 2.

Функция  $F(\Delta \Phi)$  является неоднозначной функцией: если  $\Delta \Phi(t)$  постоянно нарастающая величина  $(\Delta \dot{\Phi}(t) > 0$  толстые линии), то  $F(\Delta \Phi) > 0$ : если  $\Delta \dot{\Phi}(t)$  меняет знак, то и  $F(\Delta \Phi)$  может изменить знак и перейти из положительной области в отрицательную (тонкие линии). Частотно-фазовый детектор с такой характеристикой обладает частотно-различительным свойством.

В широкодиапазонных  $\text{C}\text{V}_{\Phi \text{A}\Pi \text{Y}}$  в начале переходного процесса  $\Pi_{\text{m}}$ возникает так называемый режим биений ( $\Pi_{\text{m5}}$ ). При этом режиме разность фаз сигналов на выходе импульсного ЧФД больше  $2\pi$ . Применение ДДПКД в ТПЧ<sub>л</sub> приводит к увеличению длительности режима биений П<sub>прБ</sub> и доля длительности биений в общем времени переходного процесса  $\Pi_{\text{np}}$  зачастую становится недопустимо высока.

В работе [5] с использованием компьютерных программ, разработанных в системе MATLAB, подробно исследуются переходные процессы П<sub>пр</sub> в импульсной системе ФАПЧ. В настоящей работе предложены "точные" данные времени переходного процесса при режиме биений П<sub>прБ</sub>, которые сравниваются с результатами, полученными приближенным способом в работе [5]. Теоретические результаты проиллюстрированы на системе ФАПЧЗ.

Кривые переходного процесса П<sub>пр</sub> в системе ФАПЧ3, построенные по модели с параметрами  $S_{\text{YT}} = 20 \,\text{MTU/B}$ ,  $\Delta f_{\text{YT}} = 100 \,\text{MTU}$ , разрабо-

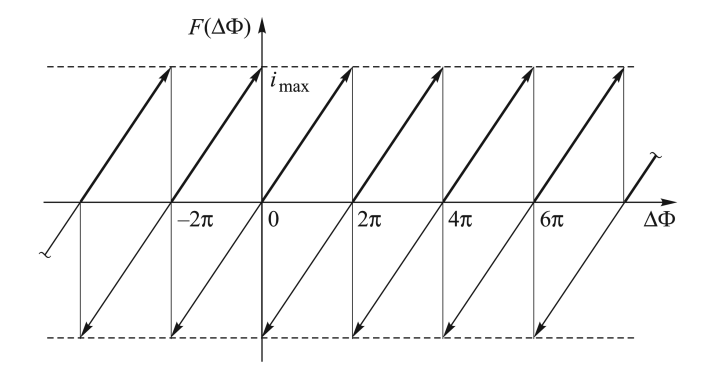

Рис. 2. Фазовая характеристика ЧФД с токовой зарядовой накачкой:  $i_{\text{max}}$  — максимальное значение тока ЧФД1 или ЧФД2

танной в Simulink MATLAB, приведены на рис. 3. Следует отметить, что:

— на интервале времени  $0...t_k$  базовая частота системы ФАПЧЗ составляет  $\omega_{61} = \sqrt{i_{\text{max }1} S_{\text{YT}} / ((C_{11} + C_{21})N)} = 600\,000\,\text{pa}/\text{c}$ , период опорного сигнала —  $t_0 = 0.4 \cdot 10^{-7}$  с при  $N = 46$ ,  $i_{\text{max }1} = 5$  мА и ключе КЗ в положении 1;

— на интервале времени  $t_k \dots t_v$  (интервале подстройки по частоте  $t_{\textit{nf}}$  и фазе  $t_{\textit{nfi}}$ , где  $t_{\text{vf}}$  — время процесса по частоте  $\Pi_{\text{mpq}}$  с точностью установки частоты  $\Delta f_{\varepsilon}$ ;  $t_{\text{vfi}}$  – время процесса по фазе  $\Pi_{\text{mp}\Phi}$  с точностью установки фазы  $\Delta f i_{\varepsilon}$ ) базовая частота системы ФАПЧЗ равна  $\omega_{62} = \sqrt{i_{\max 2} S_{\text{VT}} / ((C_{12} + C_{22})N)} = 150\,000 \text{ paV}$ с при  $k = 4$ ,  $t_0 = 0.4 \cdot 10^{-7}$  с,  $N = 1$ ,  $i_{\text{max }2} = 10$  мА и ключе КЗ в положении 2.

В момент времени  $t_k$  создана помеха коммутации в виде дополнительного скачка напряжения  $U_{\Pi}(t) = U_{\Pi}1(t - t_k)$  в сигнале  $U(t)$  размахом  $\Delta f_{\Pi} = 10000 \,\text{F}$ ц, а также начальная разность фаз  $\Phi_0(t_k) - \Phi_N(t_k) = 2\pi.$ 

Согласно кривым, приведенным на рис. 3, а, весь интервал времени переходного процесса П<sub>пр</sub> можно разбить на два субинтервала: первый — режим захвата  $0...t_3$  (нелинейный режим биений в системе ФАПЧ3); второй — режим подстройки  $t_3...t_n$ , в котором система ФАПЧЗ является линейной системой третьего порядка. На втором субинтервале при  $t = t_k$  осуществляется коммутация функциональных элементов системы - ТПЧ и ФНЧ, а также значений зарядовых токов ЧФД. Поэтому на втором субинтервале ФАПЧЗ можно полагать кусочно-линейной системой.

Рассмотрим более подробно первый субинтервал  $0 \dots t_3$ , который можно разделить на *l* участков времени (на рис. 3 показано шесть участков  $T_n$ , т.е.  $T_n = t_n - t_{n-1}$ ,  $n = 1, ..., 6$ ). Соответствен-

но  $t_3 = \sum_{n=1} T_n$ . На каждом участке  $T_n - \tau$  при  $\tau \to 0$  (см. рис. 1-3)

ФАПЧЗ — линейная система, в моменты времени  $t_{n+} = \sum_{i=1}^{n} T_i + \tau$ 

 $(n = 1, \ldots, l, \tau \to 0) F(\Delta \Phi(t)) = 0$ . С учетом последнего соотношения, если принять  $\Phi_0(t) = 0$ , то можно записать фазу  $\Phi_{\text{YT}}(t)$  сигнала УГ на границах участков  $t_n$  в виде:

$$
\Phi_{\rm yr}(t_{n-}) = -2\pi N; \n\Phi_{\rm yr}(t_{n+}) = 0,
$$
\n(1)

 $\sum_{i=1}^{n} T_i - \tau, \tau \to 0.$ 

Итак, систему ФАПЧЗ как линейную динамическую систему внутри участков периода  $T_n$  при  $t > t_3$  можно описать линейными диф-

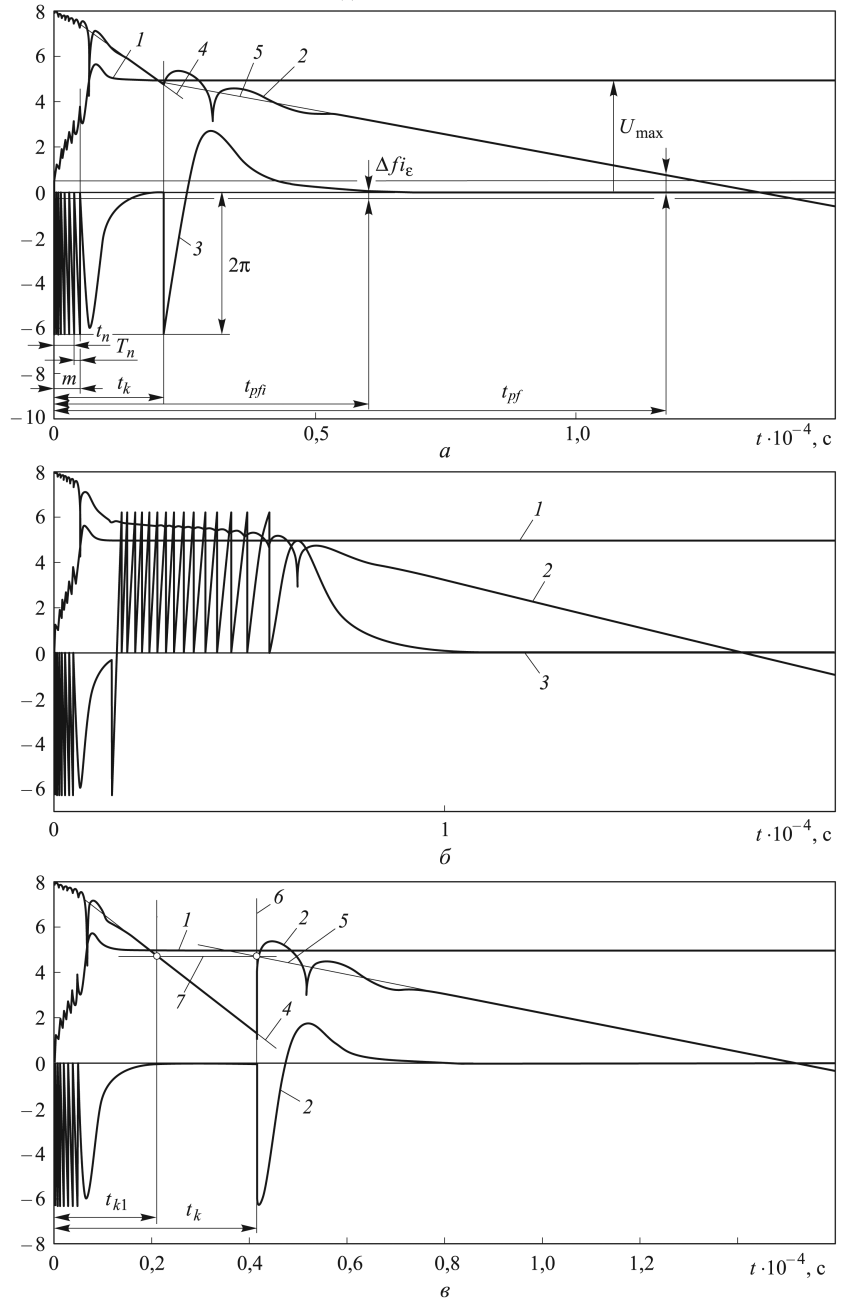

Рис. 3. Переходный процесс П<sub>пр</sub> в СЧ<sub>ФАПЧ3</sub> с коммутируемыми ЧФД, ТПЧ *u* $\Phi$ **HV при**  $t_k = t_{k0}$  (*a*),  $t_k < t_{k0}$  (*6*) **u**  $t_k > t_{k0}$  (*e*):

 $1 - e_{\Phi}(t)$  — напряжение на конденсаторах  $C_{11}$  и  $C_{12}$  (на выходе ФНЧ1 и ФНЧ2);  $2 - \log |[e_{\Phi}(t) + U(t)]S_{\text{YT}}|$  — отклонение частоты УГ от номинального значения в логарифмическом масштабе;  $3 - U_{\text{40}}(t) = 2\pi F(\Delta \Phi(t))/i_{\text{max}} - \text{cnr}$ нал, пропорциональный F(ΔΦ(t)); *4* и *5* – аппроксимации кривой *2*; *6*, *7* — прямые для расчета времени  $t_k$ 

ференциальными уравнениями (1) с учетом скачков ее фазы  $\Phi_{\text{VT}}(t)$  на  $2\pi N$  в моменты времени  $t_n$ .

Применение метода пространств состояний для решения задач. Поведение  $\Phi_{\text{YT}}(t)$  и других координат (состояний) ФАПЧЗ внутри участков периода биения  $T_n$ , а также значения периода  $T_n$  найдем методом пространств состояний. В качестве состояний примем напряжения на конденсаторах ФНЧ1 и ФНЧ2 ( $C_{11}$ ,  $C_{21}$  и  $U_{C_{11}}(t)$ ,  $U_{C_{21}}(t)$ ) и фазу  $\Phi_{\text{VT}}(t)$  сигнала УГ в качестве выходного сигнала — отклонение частоты от номинала  $f_{\text{YT}}(t) = S_{\text{YT}}[e_{\Phi}(t) + U(t)]$  и фазу  $\Phi_{\text{YT}}(t)$ сигнала УГ. Тогда в соответствии с рис. 1 линейные векторные дифференциальные уравнения, описывающие систему ФАПЧЗ на участках периода  $T_n$  и при  $t > t_3$ , имеют вид

$$
\mathbf{X}(t) = \mathbf{A}\mathbf{X}(t) + \mathbf{B}\mathbf{U}(t);
$$
  
\n
$$
\mathbf{Y}(t) = \mathbf{C}\mathbf{X}(t) + \mathbf{D}\mathbf{U}(t),
$$
\n(2)

где  $X(t)$  — вектор состояния системы;  $A$  — матрица системы;  $B$  вектор управления;  $U = U(t)$ ;  $Y(t)$  — вектор выхода (для схемы, приведенной на рис. 1:  $\mathbf{Y}(t) = [f_{\text{YT}}(t); \Phi_{\text{VT}}(t)]$ );  $\mathbf{C}$  — матрица выхода;  $\mathbf{D}$  матрица компенсации; для ФАПЧЗ  $\mathbf{X}(t) = [U_{C_{21}}(t); U_{C_{11}}(t); \Phi_{\text{V}\Gamma}(t)]$  или  $\mathbf{X}(t) = [U_{C_{22}}(t); U_{C_{12}}(t); \Phi_{\text{YT}}(t)].$  Матрица для  $t < t_k$ 

$$
\mathbf{A}_1 = \begin{bmatrix} -1/(R_{11}C_{21}) & 1/(R_{11}C_{21}) & 0 \\ 1/(R_{11}C_{11}) & -1/(R_{11}C_{11}) & -i_{\max 1}/(2\pi NC_{11}) \\ 0 & 2\pi S_{\text{YT}} & 0 \end{bmatrix},
$$

матрица для  $t > t_k$ 

$$
\mathbf{A}_2 = \left[ \begin{array}{ccc} -1/(R_{12}C_{22}) & 1/(R_{12}C_{22}) & 0\\ 1/(R_{12}C_{12}) & -1/(R_{12}C_{12}) & -i_{\max 2}/(2\pi C_{12})\\ 0 & 2\pi S_{\text{YT}} & 0 \end{array} \right];
$$

 $\mathbf{C} = \begin{bmatrix} 0 & S_{\text{YT}} & 0 \\ 0 & 0 & 1 \end{bmatrix}$ ;  $\mathbf{D} = [S_{\text{YT}}; 0]$ ,  $\mathbf{B} = [0; 0; 2\pi S_{\text{YT}}]$ ; на участках периода  $T_n$  начальный вектор состояния равен

$$
\mathbf{X}(t_{n-1}) = [U_{C_{21}}(t_{n-1}); U_{C_{11}}(t_{n-1}); 0],
$$

вектор состояния —  $\mathbf{X}(t_{n-}) = [U_{C_{21}}(t_{n-}); U_{C_{11}}(t_{n-}); -2\pi N]$ , начальный вектор состояния для линейного режима ФАПЧ при  $t > t_3$   $(t_1 = t_3)$  - $X(t_l) = [U_{C_{21}}(t_l); U_{C_{11}}(t_l); 0].$ 

Далее для решения поставленных задач будем использовать MATLAB. Отметим, что матрицы X, B, Y, D записаны в соответствии с правилами оформления матриц в МАТLAB. В пакете прикладных программ Control System Toolbox MATLAB представление модели системы регулирования, которой является ФАПЧЗ, в виде четверки матриц A, B, C, D называется представлением в SS-форме пространств состояний [6, 7].

При решении (2) удобно использовать модальную каноническую модель динамической системы, в которой переходная матрица имеет диагональную форму. Для формирования такой канонической SSмодели используем функцию eig в MATLAB [6]:

$$
[\mathbf{P},\mathbf{A}_{\scriptscriptstyle\mathcal{A}}]=\text{eig}(\mathbf{A}),
$$

где  $A_{\text{I}}$  — диагональная матрица, содержащая на главной диагонали собственные числа матрицы А;  $P$  - матрица правых собственных векторов А. Используем матрицу Р для преобразования вектора состояний X в вектор  $X_C$ . Новый вектор состояния  $X_C$  связан с исходным вектором соотношением  $X_C = P^{-1}X$ , тогда система уравнений (2) преобразуется к виду

$$
\dot{\mathbf{X}}_{\mathbf{C}} = \mathbf{A}_{\scriptscriptstyle{A}} \mathbf{X}_{\mathbf{C}} + \mathbf{B}_{\scriptscriptstyle{A}} \mathbf{U}; \mathbf{Y} = \mathbf{C}_{\scriptscriptstyle{A}} \mathbf{X}_{\mathbf{C}} + \mathbf{D} \mathbf{U}.
$$
\n(3)

Здесь  $P^{-1}$  — матрица, обратная к матрице  $P$ ;  $A_{\pi} = P^{-1}AP$ ;  $B_{\pi} = P^{-1}B$ ;  $C_{\pi} = CP.$ 

На интервалах движения  $t < t_k$  и  $t > t_k$  существуют две матрицы А, следовательно, и две матрицы преобразований  $P_1$  и  $P_2$ , а также пары матриц  $B_{\pi 1}$ ,  $B_{\pi 2}$  и  $C_{\pi 1}$ ,  $C_{\pi 2}$ .

Известно, что решение (3) для  $U(t) = \text{const} = U$  можно записать как

$$
\mathbf{X}_{\mathbf{C}}(t) = \Phi(t)\mathbf{X}_{\mathbf{C}}(0) + \mathbf{A}_{\mu}^{-1}[\Phi(t) - \mathbf{E}]\mathbf{B}_{\mu}U,
$$
 (4)

где  $\Phi(t) = \text{diag}[\exp(\alpha_1 t), \exp(\alpha_2 t), \exp(\alpha_3 t)]$  — переходная диагональная матрица для системы ФАПЧ третьего порядка;  $\alpha_1, \alpha_2, \alpha_3 - \cos \theta$ ственные значения матрицы  $A$ ;  $X_C(0)$  — начальное значение вектора состояния на своем подынтервале времени;  $A_{\mu}^{-1}$ =diag  $[1/\alpha_1, 1/\alpha_2, 1/\alpha_3]$ — матрица, обратная матрице  $A_{\pi}$ ;  $E - eA\mu$ ничная диагональная матрица;  $U = -U_{\text{max}}$  на интервале времени  $t < t_k$  и  $U = -U_{\text{max}} + U_{\text{II}}$  на интервале времени  $t > t_k$ .

Полагая, что на субинтервале времени  $t_{n-1}$ ...  $t_{n-1}$  в (4)  $\Phi(t)$  =  $=\Phi_1(t-t_{n-})=\text{diag}\left[\exp(\alpha_{11}(t-t_{n-})) , \exp(\alpha_{21}(t-t_{n-})) , \exp(\alpha_{31}(t-t_{n-})) \right],$  $\mathbf{X}_{\mathbf{C}}(0) = \mathbf{X}_{\mathbf{C}1}(t_{n-1+})$  и  $t = t_{n-}$ , с учетом (1) получаем трансцендентное уравнение для определения периода биений  $T_n$ :

$$
\mathbf{C}_{\text{A}1Y\Gamma}\{\Phi_1(T_n)\mathbf{X}_{\mathbf{C}1}(t_{n-1+})+\mathbf{A}_{\text{A}1}^{-1}[\Phi_1(T_n)-\mathbf{E}]\mathbf{B}_{\text{A}1}(-U_{\text{max}})\}=-2\pi N,
$$
\n(5)

где  $C_{\text{AIV}}$  — вторая строка матрицы  $C_{\text{A1}}$ ;  $X_{C1}(t_{n-1+}) = P_1^{-1}X(t_{n-1+})$ ;  ${\bf X}(t_{n-1+}) = {\bf X}(t_{n-1-})$  за исключением состояния  $\Phi_{\text{YT}}(t_{n-1+}) = 0$ . Решение (5) можно найти, используя различные итерационные процедуры, в частности в MATLAB функцию fzero. Определив период биений  $T_n$ , находим из (4) вектор состояний ФАПЧЗ:

$$
\mathbf{X}_1(t_{n-}) = \mathbf{P}_1\{\Phi_1(T_n)\mathbf{X}_{\mathbf{C}1}(t_{n-1+}) + \mathbf{A}_{\mathbf{A}1}^{-1}[\Phi_1(T_n) - \mathbf{E}]\mathbf{B}_{\mathbf{A}1}(-U_{\text{max}})\}.
$$
 (6)

Таким образом, (5) и (6) - это система нелинейных разностных урав-

нений определения периода биений  $T_n$  и состояний системы ФАПЧЗ в моменты времени  $t_n$ , решаемая до момента времени  $t_3$ , пока корень уравнения (5) существует.

Определение времени переходного процесса. Упрощенное решение задачи. Для уменьшения машинного времени поиска корня  $T_n$ уравнения (5) для системы ФАПЧ третьего порядка предлагается способ определения приближенного значения  $Tp_n$ , который используется в качестве первого приближения при решении (5). Способ заключается в следующем: система ФАПЧЗ размыкается в точке подачи  $F(\Delta \Phi)$  на вход ФНЧ1, в которую подается сигнал в виде ступенчатой функции с уровнем  $\pm i_{\max 1}/2$ , тогда фаза сигнала УГ (при нулевых начальных значениях) изменяется по закону

$$
\Phi_{\rm{V}\Gamma}(t) =
$$

$$
= -2\pi \Delta f_{\rm yr} t + \frac{2\pi S_{\rm yr} i_{\rm max1}}{2(C_{11} + C_{21})} \left( \frac{t^2}{2} + (T_{11} - T_{21})[t - T_{21}(1 - e^{-t/T_{21}})] \right),
$$

где  $T_{11} = R_{11}C_{21}$ ;  $T_{21} = R_{11}C_{11}C_{21}/(C_{11} + C_{21})$ . При  $t > T_{21}$ 

$$
\Phi_{\rm{yr}}(t) \approx -2\pi \Delta f_{\rm{yr}}t + \frac{2\pi S_{\rm{yr}}i_{\rm{max}}}{2(C_{11} + C_{21})} \left(\frac{t^2}{2} + (T_{11} - T_{21})(t - T_{21})\right).
$$

Полагая в этом соотношении  $\Phi_{\text{YT}}(t_n) = -2\pi n N$ ,  $\Phi_{\text{YT}}(t_{n+1}) = -2\pi (n +$  $(1+1)N$ , а также  $Tp_n = t_{n+1} - t_n$ , находим разностное уравнение для определения  $Tp_n$ :

$$
Tp_n = 0,5\left(\frac{4}{\omega_{61}^2 T p_{n-1}} - T p_{n-1}\right) - \sqrt{0,25\left(\frac{4}{\omega_{61}^2 T p_{n-1}} - T p_{n-1}\right)^2 - \frac{4}{\omega_{61}^2}} \text{ при } n > 1;
$$

$$
Tp_1 = 2\left(\frac{\Delta f_{\text{yr}}}{N\omega_{61}^2} - \frac{T_{11} - T_{21}}{2}\right) - \sqrt{4\left(\frac{\Delta f_{\text{yr}}}{N\omega_{61}^2} - \frac{T_{11} - T_{21}}{2}\right)^2 - \frac{4}{\omega_{61}^2}} \text{ npm } n = 1.
$$

Зависимость времени переходного процесса П<sub>поБ</sub> при режиме биений в СЧ<sub>ФАПЧз</sub> с учетом  $tn_3 = t_3 \omega_{61}$  и числа биений l от параметра  $\Delta f_{\rm yr}/(N\omega_{61})$  (непрерывные линии и столбцовые диаграммы) приведена на рис. 4. Представлено четыре группы кривых, построенных при параметрическом синтезе системы ФАПЧЗ с передаточной функцией в разомкнутом состоянии  $G_{\Phi A \Pi 1}(s) = \frac{\Phi_{\text{yr}}(s)}{\Phi_N(s)} = \frac{i_{\max 1} S_{\text{yr}}(T_{11}^{\dagger}s + 1)}{(C_{11} + C_{21})Ns^2(T_{21}s + 1)}$ 

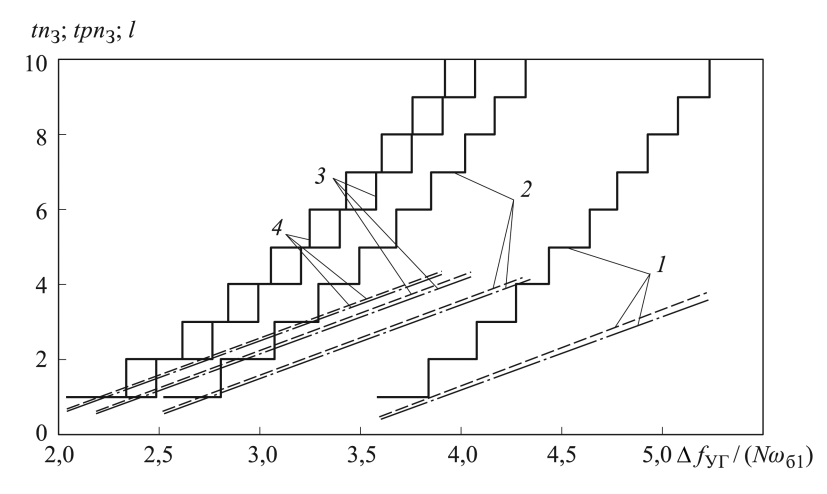

Рис. 4. Зависимость времени переходного процесса ПпоБ в режиме биений в  $\text{CV}_{\text{OAIT3}}$  от параметра  $\Delta f_{\text{YT}} / (N \omega_{611})$  при показателе колебательности  $M = 1.1$  $(1), 1, 3$   $(2), 1, 5$   $(3)$   $\mu$  1,7  $(4)$ 

для различных значений показателя колебательности [5]. Штрихпунктирной линией показаны результаты расчетов времени переходного процесса П<sub>пр</sub> в режиме биений  $tpn_3 = tp_3\omega_{61}$  в СЧ<sub>ФАПЧ3</sub> по приближенной формуле

$$
tp_3 = \frac{2\Delta f_{\rm yr}}{N\omega_{61}^2} + T_{21} - \frac{U_{2\pi}n}{0,5\omega_{1}},
$$

где  $U_{2\pi}n$  — расчетный параметр, взятый из работы [5]. Согласно рис. 4, в системе ФАПЧЗ, обладающей высоким показателем колебательности, режим биений возникает при меньших относительных значениях диапазона перестройки УГ. Относительная погрешность определения времени режима биений по приближенной формуле при  $l > 10$  составляет менее 7%, при  $l = 1$  – менее 25%.

"Точное" решение задачи. Далее подробно рассмотрим линейный режим работы системы СЧ<sub>фАПЧ</sub> при  $t > t<sub>3</sub>$  с одновременной коммутацией ЧФД, ТПЧ и ФНЧ в момент времени  $t = t_k$ .

В результате решений (5) и (6) найдено значение вектора состояний ФАПЧ  $\mathbf{X}(t_{l+})$  при  $t = t_{\alpha}$ :

$$
\mathbf{X}_1(t_{l+}) = \mathbf{P}_1\{\Phi_1(T_l)\mathbf{X}_{\mathbf{C}1}(t_{l-1+}) + \mathbf{A}_{\mathbf{A}1}^{-1}[\Phi_1(T_l) - \mathbf{E}]\mathbf{B}_{\mathbf{A}1}(-U_{\text{max}})\},
$$

где  $\mathbf{X}_1(t_{l+}) = [U_{C_{21}}(t_{l+}); U_{C_{11}}(t_{l+}); 0].$ 

Поведение состояний ФАПЧ при  $t_k > t > t_3$  описывается уравнением (4), в котором  $\mathbf{X_C}(0) = \mathbf{X_{C1}}(\bar{t}_3) = \mathbf{P}_1^{-1} \mathbf{X_1}(t_{l+})$  и  $\Phi(t) = \Phi_1(t - t_3)$ . Для этого случая вектор выхода запишем в виде

$$
\mathbf{Y} = \mathbf{C}_{\text{A}1} \{ \Phi_1(t - t_3) \mathbf{X}_{\mathbf{C}1}(t_3) + \mathbf{A}_{\text{A}1}^{-1} [\Phi_1(t - t_3) - \mathbf{E}] \mathbf{B}_{\text{A}1} U_{\text{max}} \} + + \mathbf{D}_1(-U_{\text{max}}) = \mathbf{C}_{\text{A}1} [\Phi_1(t - t_3) \mathbf{X}_{\mathbf{C}1}(t_3) + \mathbf{A}_{\text{A}1}^{-1} \Phi_1(t - t_3) \mathbf{B}_{\text{A}1}(-U_{\text{max}})] - - \mathbf{C}_{\text{A}1} \mathbf{A}_{\text{A}1}^{-1} \mathbf{B}_{\text{A}1}(-U_{\text{max}}) + \mathbf{D}_1(-U_{\text{max}}). \tag{7}
$$

Поскольку система ФАПЧЗ устойчива в "малом", т.е.  $\mathbf{Y}_{t\to\infty} = 0$ , из (7) следует, что  $-{\bf C}_{\rm a1} {\bf A}_{\rm a1}^{-1} {\bf B}_{\rm a1}(-U_{\rm max}) + {\bf D}_1(-U_{\rm max}) = 0$ . С учетом этого (7) представим как  $\mathbf{Y} = \mathbf{C}_{\text{I}} \Phi_1(t - t_3) [\mathbf{X}_{\text{C1}}(t_3) + \mathbf{A}_{\text{I}}^{-1} \mathbf{B}_{\text{I}}(-U_{\text{max}})].$  Второй член (7) в квадратных скобках запишем в виде  $A_{\text{A1}}^{-1}B_{\text{A1}}(-U_{\text{max}}) =$ <br>=  $P_1^{-1} \times P_1A_{\text{A1}}^{-1}B_{\text{A1}}U_{\text{max}} = P_1^{-1}U_{\text{cr}}(-U_{\text{max}})$ , где  $U_{\text{cr}} = P_1A_{\text{A1}}^{-1}B_{\text{A1}} =$  $=$  [1, 1, 0] - вектор, определяющий стационарное значение вектора состояний ФАПЧЗ  $\mathbf{X}_{cr} = \lim_{t \to \infty} [U_{C_{21}}(t); U_{C_{11}}(t); \Phi_{\text{YT}}(t)] = \mathbf{U}_{cr} U_{\text{max}}.$ 

С учетом приведенных соотношений выражение (7) упрощается

$$
\mathbf{Y} = \mathbf{C}_{\mathrm{A}1}\Phi_1(t-t_3)\mathbf{P}_1^{-1}\Delta\mathbf{X}_1(t_3),\tag{8}
$$

где  $\Delta$ **X**<sub>1</sub>(t<sub>3</sub>) = **X**<sub>1</sub>(t<sub>3</sub>) + **U**<sub>cT</sub>(-U<sub>max</sub>) можно считать как отклонение вектора состояния ФАПЧ от стационарного значения.

Из рис. 3, а (кривая 2) следует, что при больших отклонениях времени  $(t \gg t_3, t \gg t_k)$  от моментов возмущений в линейной ФАПЧЗ переходный процесс  $\Pi_{\text{m}}$  для отклонений по частоте  $\Pi_{\text{m}}$  (прямые 4, 5) и фазе П<sub>пп</sub> можно описывать уравнениями экспоненциальных асимптот (огибающих  $\Pi_{\text{m}}$ ):

$$
\Delta f(t) \approx b_f \exp(\alpha (t - t_\eta));
$$
  
\n
$$
\Phi_{\mathbf{y}}(t) \approx b_{fi} \exp(\alpha (t - t_\eta)),
$$
\n(9)

где  $t_n = t_3$  или  $t_n = t_k$ ;  $b_f$  и  $\alpha$  — некоторые параметры, подлежащие определению,  $b_{fi} = 2\pi b_f/\alpha$ .

Если не проводить коммутации ТПЧ ( $\omega_6 = \omega_{61} = \omega_{62}$ ), то, используя (9), время  $t_{p1f}$  переходного процесса по частоте  $\Pi_{mpq}$  и время  $t_{p1fi}$ переходного процесса по фазе  $\Pi_{\text{mod}}$  можно определить по выражениям

$$
t_{p1f} = t_3 + \ln\left(\frac{\Delta f_{\varepsilon}}{b_{1f}}\right)\frac{1}{\alpha_1}; \quad t_{p1fi} = t_3 + \ln\left(\frac{\Delta f i_{\varepsilon}}{b_{1fi}}\right)\frac{1}{\alpha_1}.
$$

В случае действительного максимального собственного значения  $\alpha_{1\,\text{max}}$  (из значений  $\alpha_{11}, \alpha_{21}, \alpha_{31}$ ) с учетом (9) из (8) при  $t = t_3 \dots t_k$ получим

$$
\Delta f_{\rm yr}(t) \approx b_{1f} e^{\alpha_{\rm max}(t-t_3)} = c_{1\max f} \Delta \mathbf{X}_{\rm c1\max}(t_3) e^{\alpha_{\rm max}(t-t_3)};
$$
  

$$
\Phi_{\rm yr}(t) \approx b_{1fi} e^{\alpha_{\rm max}(t-t_3)} = c_{1\max f_i} \Delta \mathbf{X}_{\rm c1\max}(t_3) e^{\alpha_{\rm max}(t-t_3)},
$$

где  $c_{1\max f}$ ,  $c_{1\max f_i}$ ,  $\Delta \mathbf{X}_{C1\max}(t_3)$  — элементы матрицы  $\mathbf{C}_{\text{I}}$  и вектора  $\Delta \mathbf{X}_{C1}(t_3) = \mathbf{P}_1^{-1} \Delta \mathbf{X}_1(t_3)$ , соответствующие значению  $\alpha_{1\max}$ . Из (9) имеем  $b_{1f} = c_{1\max f} \Delta \mathbf{X}_{C1\max}(t_3), b_{1fi} = c_{1\max fi} \Delta \mathbf{X}_{C1\max}(t_3).$ 

Для комплексных собственных значений  $\alpha_{1\,\text{max}} = \text{Re}(\alpha_{1\,\text{max}}) +$  $+i \operatorname{Im}(\alpha_{1\max})$  с максимальной действительной частью  $\operatorname{Re}(\alpha_{1\max})$  можно найти асимптоты в виде

$$
\Delta f_{\rm yr}(t) \approx |b_{1f}| e^{\operatorname{Re}(\alpha_{1\max})(t-t_3)};
$$
  

$$
\Phi_{\rm yr}(t) \approx |b_{1fi}| e^{\operatorname{Re}(\alpha_{1\max})(t-t_3)},
$$

где  $|b_{1f}| = 2 |c_{1 max f} \Delta \mathbf{X_{C1}}_{max}(t_3)|$ ;  $|b_{1fi}| = 2 |c_{1 max f_i} \Delta \mathbf{X_{C1}}_{max}(t_3)|$ . Таким образом, определены асимптотические коэффициенты  $b_{1f}$ ,  $b_{1fi}$ ,  $\alpha_{1\,\text{max}}$  для расчетов переходного процесса  $\Pi_{\text{mp}}$  по отклонению частоты П<sub>пп</sub>и и фазы П<sub>пр</sub> сигнала УГ от номинала для  $t = t_3 \dots t_k$ . На интервале движения  $t > t_k$  выражение (4) запишется как

$$
\mathbf{X}_{\mathbf{C}2}(t) = \Phi_2(t - t_k)\mathbf{X}_{\mathbf{C}2}(t_k) + \mathbf{A}_{\mu 2}^{-1}[\Phi_2(t - t_k) - \mathbf{E}]\mathbf{B}_{\mu 2}(U_n - U_{\text{max}}),
$$

где

$$
\mathbf{X}_{\mathbf{C}2}(t_k) = \mathbf{P}_2^{-1} \mathbf{X}_2(t_k) = \mathbf{P}_2^{-1} \left[ U_{C_{22}}(t_k); U_{C_{12}}(t_k); \Phi_0(t_k) - \Phi_N(t_k) \right],
$$
  

$$
U_{C_{22}}(t_k) = U_{C_{11}}(t_k); U_{C_{12}}(t_k) = U_{C_{11}}(t_k),
$$

а отклонение частоты и фазы сигнала УГ от номинала - в виде

$$
\Delta f_{\text{yr}}(t) = \mathbf{C}_{\text{r2f}} \mathbf{X}_{\mathbf{C2}}(t) + D_f (U_{\text{II}} - U_{\text{max}});
$$
  
\n
$$
\Phi_{\text{yr}}(t) = \mathbf{C}_{\text{r2f}} \mathbf{X}_{\mathbf{C2}}(t),
$$
\n(10)

где  $C_{\pi 2f}$ ,  $C_{\pi 2fi}$  — первая и вторая строки матрицы  $C_{\pi 2}$ ;  $D_f = S_{\text{YT}}$ .<br>Используя соотношения  $P_2 A_{\pi 2}^{-1} B_{\pi 2} = U_{\text{cr}} (U_{\text{cr}} = [1; 1; 0]$  — вектор,

определяющий стационарное значение состояний системы ФАПЧ3),  $\overline{\mathbf{X}}_{\text{cr}} = \lim_{t \to \infty} t \to \infty$   $[U_{C_{22}}(t); U_{C_{12}}(t); \Phi_{\text{VT}}(t)] = -\mathbf{U}_{\text{cr}}(U_{\Pi} - U_{\text{max}})$  и  $-C_{\mu 2f}A_{n2}^{-1}B_{\mu 2}(U_{\Pi} - U_{\text{max}}) + D_f(U_{\Pi} - U_{\text{max}}) = 0$ , выражение (10) представим как

$$
\Delta f_{\text{NT2}}(t) = \mathbf{C}_{\text{r2}} f \Phi_2(t - t_k) \mathbf{P}_2^{-1} [\mathbf{X}_2(t_k) + \mathbf{U}_{\text{cr}}(\mathbf{U}_{\Pi} - U_{\text{max}})] =
$$
\n
$$
= \mathbf{C}_{\text{r2}} f \Phi_2(t - t_k) \mathbf{P}_2^{-1} \Delta \mathbf{X}_2(t_k);
$$
\n
$$
\Phi_{\text{NT2}}(t) = \mathbf{C}_{\text{r2}} f_i \Phi_2(t - t_k) \mathbf{P}_2^{-1} [\mathbf{X}_2(t_k) + \mathbf{U}_{\text{cr}}(U_{\Pi} - U_{\text{max}})] =
$$
\n
$$
= \mathbf{C}_{2f_i} \Phi_2(t - t_k) \mathbf{P}_2^{-1} \Delta \mathbf{X}_2(t_k).
$$
\n(11)

3десь  $\Delta \mathbf{X}_2(t_k) = \mathbf{X}(t_k) + \mathbf{U}_{cr}(\mathbf{U}_{\Pi} - U_{\text{max}}) = [U_{C_{11}}(t_k); U_{C_{11}}(t_k);$  $\Phi_0(t_k) - \Phi_N(t_k)] + \mathbf{U}_{cr}(U_{II} - U_{\text{max}})$  — отклонение вектора состояния ФАПЧЗ от стационарного значения с учетом уровня помехи коммутации  $U_{\Pi}$ .

Принимая в (14)  $t = t_{pf}$ ,  $\Delta f_{\rm yr} = \Delta f_{\varepsilon}$  и  $t = t_{pfi}$ ,  $\Phi_{\rm yr} = \Delta f i_{\varepsilon}$  и используя (9), для действительного максимального собственного значения  $\alpha_{2\max}$  матрицы  $\mathbf{A}_{\text{I2}}$  определяем:

$$
\Delta f_{\varepsilon} = C_{\mu 2 \max f} \Delta \mathbf{X}_{\mathbf{C}2 \max}(t_k) \exp[\alpha_{2 \max}(t_{pf} - t_k)];
$$
  
\n
$$
\Delta f i_{\varepsilon} = C_{\mu 2 \max f i} \Delta \mathbf{X}_{\mathbf{C}2 \max}(t_k) \exp[\alpha_{2 \max}(t_{pfi} - t_k)],
$$
\n(12)

где  $C_{\text{A2max }f}$ ,  $C_{\text{A2max }fi}$ ,  $\Delta$ **X**<sub>C2</sub> max — элементы второй строки матрицы  $\mathbf{C}_{\mu 2}$  и элементы векторов  $\Delta \mathbf{X}_{\mathbf{C}2}(t_k) = \mathbf{P}_2^{-1} \Delta \mathbf{X}_2(t_k)$ , соответствующие значению  $\alpha_{2\max}$ . Для комплексного собственного значения  $A_{n2}$ , имеющего максимальную действительную часть  $Re(\alpha_{2\max})$ , запишем

$$
\Delta f_{\varepsilon} = 2 |C_{\text{A2 max}} f \Delta \mathbf{X}_{\text{C2 max}}(t_k)| \exp[\text{Re}(\alpha_{2 \max})(t_{pf} - t_k)];
$$
  

$$
\Delta f i_{\varepsilon} = 2 |C_{\text{A2 max}} f_i \Delta \mathbf{X}_{\text{C2 max}}(t_k)| \exp[\text{Re}(\alpha_{2 \max})(t_{pf} - t_k)].
$$
 (13)

Из (12) найдем время  $t_{pf}$  и время  $t_{pfi}$  для действительного значения  $\alpha_{2\,\text{max}}$ :

$$
t_{pf} = t_k + \ln \frac{\Delta f_{\varepsilon}}{C_{\pi 2 \max f} \Delta \mathbf{X}_{\mathbf{C}2 \max}(t_k)} \frac{1}{\alpha_{2 \max}};
$$
  

$$
t_{pfi} = t_k + \ln \frac{\Delta f i_{\varepsilon}}{C_{\pi 2 \max f i} \Delta \mathbf{X}_{\mathbf{C}2 \max}(t_k)} \frac{1}{\alpha_{2 \max}}.
$$
(14)

Для комплексного значения  $\alpha_{2\max}$  имеем

$$
t_{pf} = t_k + \ln \frac{\Delta f_{\varepsilon}}{2 |C_{\mu 2 \max f} \Delta \mathbf{X}_{\mathbf{C}2 \max}(t_k)|} \frac{1}{\text{Re}(\alpha_{2 \max})};
$$
  
\n
$$
t_{pfi} = t_k + \ln \frac{\Delta f i_{\varepsilon}}{2 |C_{\mu 2 \max f i} \Delta \mathbf{X}_{\mathbf{C}2 \max}(t_k)|} \frac{1}{\text{Re}(\alpha_{2 \max})}.
$$
\n(15)

Отметим, что (12)–(14) справедливы при условиях  $\Delta f_{\varepsilon} \ll$  $\ll C_{2\max f}\Delta \mathbf{X_{C2}}_{\max}(t_k)$ , либо  $\Delta f_{\varepsilon}\ll2\left|C_{\rm A2\max f}\Delta \mathbf{X_{C2}}_{\max}(t_k)\right|$  и  $\Delta f i_{\varepsilon}\ll1$  $\ll C_{\text{µ2}\text{ max}} f_i \Delta \mathbf{X}_{\text{C2}\text{ max}}(t_k)$ , либо  $\Delta f i_{\varepsilon} \ll 2 | C_{\text{µ2}\text{ max}} f_i \Delta \mathbf{X}_{\text{C2}\text{ max}}(t_k) |.$ 

**Моделирование в Simulink MATLAB.** Анализ (13), (15) и моделирование переходных процессов  $\Pi_{\text{mpY}}$  и  $\Pi_{\text{mp0}}$  в системе ФАПЧ3 с помощью Simulink MATLAB показывают, что при заданных параметрах системы ФАПЧ и уровнях помех  $U_{\Pi}$ ,  $\Phi_0(t_k) - \Phi_N(t_k)$  существует некоторое оптимальное значение  $t_{k0}$ , минимизирующее время  $t_{pf}$ ,  $t_{pfi}$ . Для иллюстрации этого положения обратимся к рис. 3. На рис. 3, *а* показаны переходные процессы  $\Pi_{\text{m}}$  в СЧ<sub>ФАПЧ3</sub> при  $t_k = t_{k0}$ , на рис. 3,  $\delta$  при  $t_k < t_{k0}$ , на рис.  $\overline{3}, \overline{6}$  — при случае  $t_k > t_{k0}$ . Согласно рис.  $\overline{3}, \overline{6}$ , после коммутации система ФАПЧ3 может вновь входить в режим биений и время переходного процесса  $\Pi_{\text{np}}$  возрастет. После коммутации за счет "большой" помехи в виде  $\Phi_0(\tilde{t}_k) - \Phi_N(t_k) = 2\pi$  время переходного процесса П<sub>пр</sub> также увеличивается. Зависимость времени переходного процесса П<sub>прЧ</sub> от соотношения  $(t_k - t_3)/(t_{k0} - t_3)$  приведена на рис. 5 для некоторых параметров системы ФАПЧ3. Зависимость получена путем моделирования переходного процесса  $\Pi_{\text{nn}}$  в системе ФАПЧ3 с помощью Simulink MATLAB. Имеет минимум при  $t_k = t_{k0}$ . В соответствии с полученными выше выражениями в MATLAB разработана программа расчетов времени переходных процессов  $\Pi_{\text{mp}}$  и  $\Pi_{\text{mp}}$  в предложенной схеме СЧ<sub>ФАПЧ3</sub> с учетом его минимизации за счет нахождения оптимального времени коммутации  $t_k = t_{k0}$ .

Приведем некоторые существенные детали этой программы. Для минимизации времени  $t_{pf}$ ,  $t_{pfi}$  и нахождения оптимального времени  $t_k = t_{k0}$  в программе использовалась встроенная функция fminbnd, в которой в качестве первого приближения для времени  $t_{k0}$  предложена следующая зависимость:

$$
t_{k1} = t_{s} + \ln \frac{b_{1f}}{b_{2f}} \frac{1}{\alpha_{2\max}},
$$
\n(16)

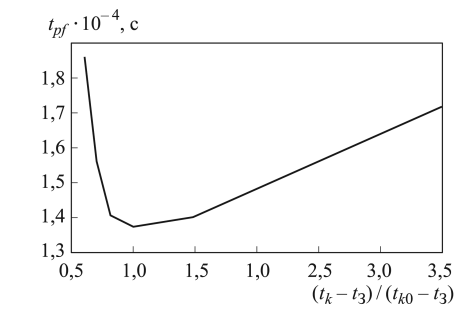

Рис. 5. Зависимость времени переходного процесса П<sub>пр</sub>ч от отношения  $(t_k-t_3)/(t_{k0}-t_3)$ 

где  $b_{2f} = C_{\mu 2 \max f} \Delta \mathbf{X}_{\text{C2} \max}(t_3)$  для действительного значения  $\alpha_{2 \max}$ ;  $b_{2f} = 2|C_{\mu 2 \max f_i} \Delta \mathbf{X_{C2}}_{\max}(t)|$ для комплексного значения  $\alpha_{2 \max}$ ;  $\Delta \mathbf{X_{C2\,max}}(t_3)$  — соответствующая координата вектора  $\Delta \mathbf{X_{C2}}(t_3)$  $= \mathbf{P}_2^{-1}[U_{\Pi}; U_{\Pi}; \Phi_0(t_k) - \Phi_N(t_k)].$ 

Соотношение (16) можно получить, обратившись к рис. 3, в: точка  $t_{k1}$  получена как координата  $x$  точки пересечения прямых 4 и 7, координата  $y$  соответствует координате точки пересечения прямых 5 и 6.

После расчета времени  $t_{k0}$  с использованием функции fminbnd в программе с помощью встроенной функции initial пакета Control System Toolbox проверяется выполнение условия  $|\Phi_{\rm VI}(t)| > 2\pi$  при  $t > t_k$ . Если это условие выполняется, то в целях недопущения появления "вторичных" биений и увеличения времени переходного процесса, время переходного процесса  $\Pi_{\text{mpq}}$  при  $t > t_k$  определяется из условия  $|\Phi_{\text{YT}}(t)| = 2\pi$  при  $t > t_k$ . При этом для нахождения времени  $t_{k0}$ , как корня некоторого уравнения, использовалась встроенная функция fzero, в которой в качестве первого приближения  $t_{k0}$  аналогично применялась зависимость (16)  $t_{k1}$ . Соответственно уравнения для определения времени  $\Pi_{\text{mp}}$  и  $\Pi_{\text{mp}}$  по (14) и (15) будут преобразованы заменой величины  $t_k$  величиной  $t_{k0}$ .

С учетом полученных соотношений найдем время переходных процессов  $\Pi_{\text{mp}}$  и  $\Pi_{\text{mp}}$  в СЧ<sub>ФАПЧ3</sub> рассмотренным способом одновременной коммутации каналов управления и ТПЧ. Будем определять нормированное время перестройки СЧ<sub>ФАПЧ3</sub> по частоте и фазе

$$
t_{pf}n = t_{pf}\omega_{61} \quad \text{if} \quad t_{pfi}n = t_{pfi}\omega_{61}.\tag{17}
$$

Результаты исследований. Результаты расчета по (17) времени  $t_{\text{nf}}$ п для процесса  $\Pi_{\text{mp}}$  и времени  $t_{\text{nf}}$  для процесса  $\Pi_{\text{mp}}$  показаны на рис. 6. По оси *х* отложен нормированный скачок частоты  $\Delta f_{\rm VI}/(N\omega_{61})$ . На рисунке приведены три группы кривых времени переходного процесса П<sub>пр</sub> в СЧ<sub>ФАПЧ3</sub> ( $k = \omega_{61}/\omega_{62} = 1, 2, 4$ ). Система ФАПЧ3 имеет две подобные "замороженные" передаточные функции в разомкнутом состоянии:

$$
G_{\Phi\text{ATI}}(s) = G_{\Phi\text{ATI2}}\left(\frac{s}{k}\right) = \frac{\Pi_{\text{YT}}(s)}{\Pi_N(s)} =
$$

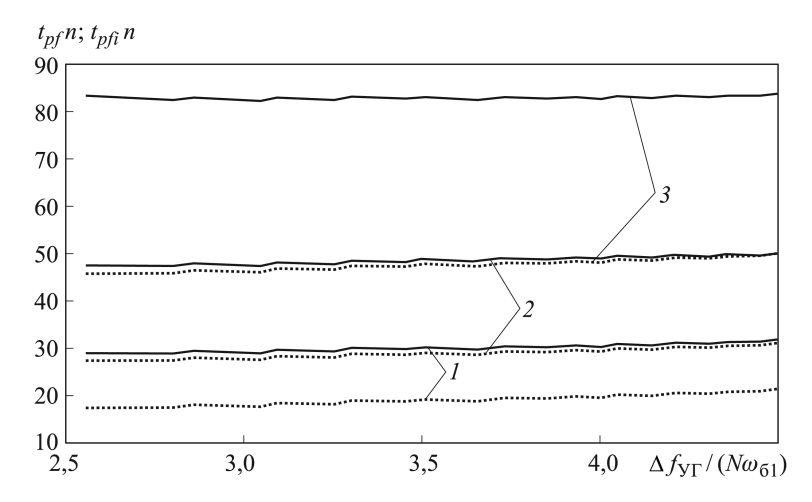

Рис. 6. Зависимости времени  $t_p f n$  для переходного процесса П<sub>прч</sub> и времени  $t_{pfi}$ n для переходного процесса  $\Pi_{\rm mp\Phi}$  от параметра  $\Delta f_{\rm Y\Gamma}/(N\omega_{\bf 61})$  при значениях  $k = 1$  (1), 2 (2)  $\mu$  4 (3)

$$
=\frac{i_{\max 1}S_{\text{YT}}(T_{11}s+1)}{(C_{11}+C_{21})Ns^2(T_{21}s+1)}=\frac{\omega_{61}^2(T_{11}s+1)}{s^2(T_{21}s+1)}\text{ \text{ input }}t
$$

$$
G_{\Phi\text{A}\Pi2}(s) = \frac{\Phi_{\text{YT}}(s)}{\Phi_N(s)} =
$$
  
= 
$$
\frac{i_{\max 2} S_{\text{YT}}(T_{12}s + 1)}{(C_{12} + C_{22})s^2(T_{22}s + 1)} = \frac{\omega_{62}^2 (T_{12}s + 1)}{s^2(T_{22}s + 1)}
$$
 **Input**  $t > t_k$ ,

где  $T_{12} = R_{12}C_{22}$ ,  $T_{22} = R_{12}C_{12}C_{22}/(C_{12} + C_{22})$ .

Параметры системы ФАПЧЗ определялись с использованием значения показателя колебательности  $M$  с помощью выражений, взятых из работы [7]:

$$
T_{11} = \frac{\sqrt{M/(M-1)}}{\omega_{61}}; \quad T_{21} = \frac{\sqrt{M(M-1)}}{(M+1)\omega_{61}};
$$

$$
T_{12} = \frac{\sqrt{M/(M-1)}}{\omega_{62}}; \quad T_{22} = \frac{\sqrt{M(M-1)}}{(M+1)\omega_{62}},
$$

где  $M = 1, 3$ .

На рис. 6 кривые зависимости времени  $t_{\text{pf}} n$  для процесса  $\Pi_{\text{mp}}$  показаны сплошными линиями, а кривые зависимости времени  $t_{nfi}$  для процесса  $\Pi_{\text{m} \Phi}$  — штрихпунктирными. Все расчеты времени проводились для  $\hat{\Phi}_0(t_{pk}) - \Phi_N(t_{pk}) = 2\pi$ ,  $S_{\text{YT}} = 20 \text{ MTu/B}, i_{\text{max }1} = 5 \text{ mA},$  $i_{\text{max }2} = 10$  мА,  $N = 46$ , период опорного сигнала  $t_0 = 0.4 \cdot 10^{-7}$  с,  $\Delta f_{\Pi} = 10000 \,\Gamma$ II,  $\Delta f_{\varepsilon} = 1 \,\Gamma$ II,  $\Delta f_{i_{\varepsilon}} = 1^{\circ}$ ,  $\Delta f_{\text{YT}} = 100 \,\text{MT}$ II,  $\Pi$ ри расчетах параметр  $\Delta f_{\text{YT}} / (N \omega_{61})$  изменялся за счет вариации значения  $\omega_{61}$ .

В соответствии с рис. 6 наибольшим быстродействием обладает система ФАПЧЗ с  $k = 1$ . Нормированные кривые времени пере-

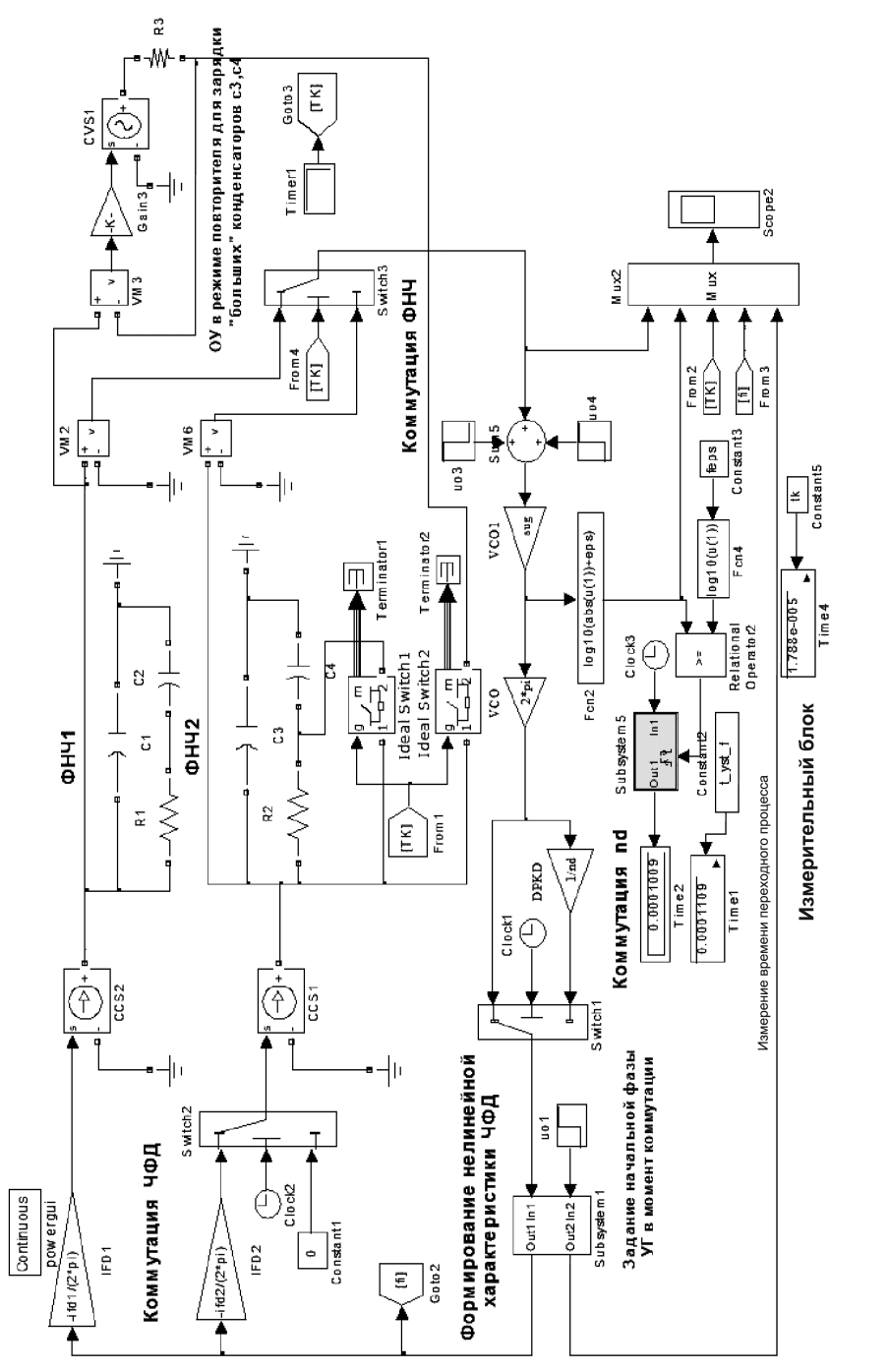

ходного процесса  $\Pi_{\text{m}}$  слабо возрастают с увеличением параметра  $\Delta f_{\rm yr}/(N\omega_{61})$ . Блочная схема разработанной модели приведена на рис. 7.

**Выводы.** В заключение отметим, что "точная" и предложенная приближенная методика определения времени переходного процесса Πпр в системе ФАПЧ3 с режимами биений и в линейном режиме с коммутацией каналов управления и ТПЧ при наличии помех коммутации проверена на модели, разработанной в подсистеме Simulink MATLAB. Сравнение результатов расчетов времени переходного процесса  $\Pi_{\text{m}}$ в этой модели и времени, полученного приближенным способом для СЧ<sub>фапчз</sub> с одновременно коммутируемыми ЧФД, ТПЧ и ФНЧ, показало целесообразность применения приведенных формул с достаточной для инженерной практики точностью около 5. . . 10 %.

# ЛИТЕРАТУРА

- 1. *Синтезаторы* частот / Б.И. Шахтарин, Г.Н. Прохладин, А.А. Иванов и др. М.: Горячая линия – Телеком, 2007. 128 с.
- 2. *Шапиро Д.Н.*, *Паин А.А.* Основы теории синтеза частот. М.: Радио и связь, 1981. 264 с.
- 3. *Назаренко В.М.*, *Ильинский И.В.*, *Шахтарин Б.И.* Быстродействующий цифровой синтезатор частот с высокой разрешающей способностью // Радиотехника. 1982. Т. 37. № 6. C. 54–57.
- 4. *Пат.* 7701299 US. Low phase noise PLL synthesizer / Oleksandr Chenakin (US). No. 12/205 632. Заявл. 05.09.2008, опубл. 20.04.2010.
- 5. *Романов С.К.*, *Тихомиров Н.М.*, *Рахманин Д.Н.* Mетодика определения быстродействия синтезаторов частот с коммутацией токов накачки и постоянных времени ФНЧ // Вестник МГТУ им. Н.Э. Баумана. Сер. Приборостроение. 2010. № 3. С. 79–93.
- 6. *Медведев В.С.*, *Потемкин В.Г.* Control System Toolbox. М.: Диалог МИФИ, 1999. 287 с.
- 7. *Левин В.А.*, *Малиновский В.Н.*, *Романов С.К.* Синтезаторы частот с системой импульсно-фазовой автоподстройки частоты. М.: Радио и связь, 1989. 232 с.

# REFERENCES

- [1] Shakhtarin B.I. Prokhladin G.N., Ivanov A.A. Sintezatory chastot [Frequency synthesizers]. Moscow, Goryachaya liniya – Telekom Publ., 2007. 128 p.
- [2] Shapiro D.N., Pain A.A. Osnovy teorii sinteza chastot [Fundamentals of the theory of frequency synthesis]. Moscow, Radio i Svyaz' Publ., 1981. 264 p.
- [3] Nazarenko V.M., Il'inskiy I.V., Shakhtarin B.I. Fast digital frequency synthesizer with high resolution. Radiotekhnika [Radio Eng.], 1982, vol. 37, no. 6, pp. 54–57 (in Russ.).
- [4] Chenakin O. Low phase noise PLL synthesizer. Patent US, no. 7701299, 2002.
- [5] Romanov S.K., Tikhomirov N.M., Rakhmanin D.N. A technique for determining the performance of frequency synthesizers switching pump currents and LPF time constants. *Vestn. Mosk. Gos. Tekh. Univ. im. N.E. Baumana, Priborostr.* [Herald of the Bauman Moscow State Tech. Univ., Instrum. Eng.], 2010, no. 3, pp. 79–93 (in Russ.).
- [6] Medvedev V.S., Potemkin V.G. Control system toolbox. Moscow, Dialog MIFI Publ., 1999. 287 p.
- [7] Levin V.A., Malinovskiy V.N., Romanov S.K. Sintezatory chastot s sistemoy impul'sno-fazovoy avtopodstroyki chastity [Frequency synthesizers with a pulsephase-locked loop]. Moscow, Radio i svyaz' Publ., 1989. 232 p.

Статья поступила в редакцию 24.04.2013

Станислав Константинович Романов — канд. техн. наук, ведущий научный сотрудник ОАО "Концерн "Созвездие". Автор более 110 научных работ в области синтеза частот.

ОАО "Концерн "Созвездие", Российская Федерация, 394018, Воронеж, ул. Плехановская, д. 14.

S.K. Romanov — Cand. Sci. (Eng.), leading researcher of OAO "Kontsern "Sozvezdie". Author of more than 110 publications in the field of frequency synthesis.

OAO "Kontsern "Sozvezdie", Plekhanovskaya ul. 14, Voronezh, 394018 Russian Federation.

Николай Михайлович Тихомиров — д-р техн. наук, начальник научно-технического управления ОАО "Концерн "Созвездие". Автор более 100 научных работ в области синтеза частот.

ОАО "Концерн "Созвездие", Российская Федерация, 394018, Воронеж, ул. Плехановская, д. 14.

N.M. Tikhomirov — Dr. Sci. (Eng.), head of scientific and technical department of OAO "Kontsern "Sozvezdie". Author of more than 100 publications in the field of frequency synthesis.

OAO "Kontsern "Sozvezdie", Plekhanovskaya ul. 14, Voronezh, 394018 Russian Federation.

Дмитрий Николаевич Рахманин — канд. техн. наук, начальник отдела ОАО "Концерн "Созвездие". Автор более 30 научных работ в области синтеза частот.

ОАО "Концерн "Созвездие", Российская Федерация, 394018, Воронеж, ул. Плехановская, д. 14.

D.N. Rakhmanin — Cand. Sci. (Eng.), head of department of OAO "Kontsern "Sozvezdie". Author of more than 30 publications in the field of frequency synthesis.

OAO "Kontsern "Sozvezdie", Plekhanovskaya ul. 14, Voronezh, 394018 Russian Federation.

Александр Владимирович Гречишкин — аспирант, ведущий конструктор ОАО "Концерн "Созвездие". Автор более 15 научных работ в области синтеза частот.

ОАО "Концерн "Созвездие", Российская Федерация, 394018, Воронеж, ул. Плехановская, д. 14.

A.V. Grechishkin — post-graduate, leading designer of OAO "Kontsern "Sozvezdie". Author of more than 15 publications in the field of frequency synthesis.

OAO "Kontsern "Sozvezdie", Plekhanovskaya ul. 14, Voronezh, 394018 Russian Federation.

Владимир Николаевич Тихомиров — аспирант, конструктор ОАО "Концерн "Созвездие". Автор более 10 научных работ в области синтеза частот.

ОАО "Концерн "Созвездие", Российская Федерация, 394018, Воронеж, ул. Плехановская, д. 14.

V.N. Tikhomirov — post-graduate, designer of OAO "Kontsern "Sozvezdie". Author of more than 10 publications in the field of frequency synthesis.

OAO "Kontsern "Sozvezdie", Plekhanovskaya ul. 14, Voronezh, 394018 Russian Federation.